**AutoCAD Crack Download [Mac/Win]**

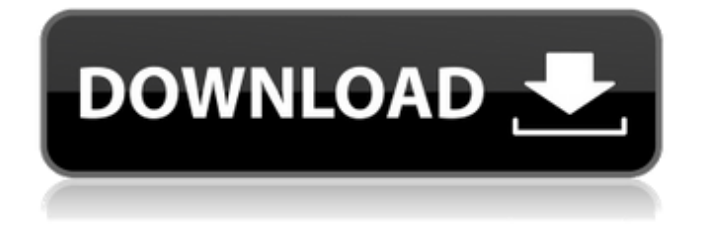

## **AutoCAD Crack For PC [Updated]**

This article focuses on the AutoCAD 2018 Desktop Standard version, the version of the software currently being sold to the public. Note that the feature set varies between different versions and that information on older versions may be incomplete or out of date. AutoCAD 2018 Desktop Standard comes in three editions: Home, Student, and Architectural. All versions of AutoCAD provide a wide variety of graphical tools for 2D and 3D drawings as well as drafting and design. The Architecture edition also provides drafting, design, and construction tools. In addition, it includes a powerful drawing manager and predefined templates to help users create architectural designs. AutoCAD 2018 Desktop Standard is priced at \$1,345 for the Home edition, \$1,365 for the Student edition, and \$2,725 for the Architectural edition. AutoCAD 2018 offers the ability to import and export 3D data in the form of standard and physical file formats. A large selection of 2D and 3D primitives and shapes, tools, commands, functions, wizards, and templates are available. Autodesk, AutoCAD, and the worlds of 3D design and engineering. AutoCAD is currently available for both Apple and Microsoft Windows operating systems. It is also available for iOS, macOS, and Android devices. Table of Contents 1. What is AutoCAD? 2. Types of AutoCAD 3. Installation and Setup 4. Getting Started 5. Drawing the First Sketch 6. Getting Help 7. Changing Settings 8. Creating and Saving 9. Working with the Interface 10. Drawing, 3D Modeling, and Editing 11. Changing and Editing Objects 12. Navigating and Viewing 13. Organizing and Saving Work 14. Printing and Emailing 15. Additional AutoCAD Products 1. What is AutoCAD? AutoCAD (which stands for AutoCAD Application Development) is a full-featured, multifaceted, and powerful computer-aided design software application. It provides users with extensive tools for 2D and 3D drawing, drafting, and design. Additionally, it enables users to project and document 3D data into file formats that are compatible with other 3D design programs. The application is distributed in three editions, each with different capabilities. Note

## **AutoCAD Crack+ Keygen Free Download**

Small workspaces Users with a small or mobile workspace can use a smaller one by right-clicking on the AutoCAD Crack Free Download title bar and selecting "Save Workspace." The saved workspace will load when the user starts AutoCAD. The User Preferences window contains a list of saved workspaces, from which the user can select the one to load. When saving a workspace, the user can indicate whether it is private or shared with other users of the current application. User preferences User preferences may be set using the following menu options: Application Menu > Preferences... or clicking on the Preferences button on the status bar. These may be accessed in Windows and Mac OS X. Data navigation The data navigation system is a key component of Autodesk Design Review software. It allows the user to move through model data without losing track of the current view. There are three data navigation keys, which are associated with the model view and context navigation system. These are the play, pause, and play/pause keys, which are labeled as A, B, and C, respectively, and also appear on the Data Navigation key pad of the keyboard. The play button is used for viewing a model in normal fashion, while the pause button is used to pause the current view. The play/pause button performs the same function, but allows viewing or pausing a model while also allowing the user to select a different view or tool. Note: the play/pause button has no effect on the Data Navigator. It only allows the user to view a model in two views simultaneously. However, when the play/pause key is pressed, the data navigation system will automatically change view and show the view that was paused. Also note that this key is pressed simultaneously with A for forward, B for backward, and C for reverse. The play/pause button may be mapped to a shortcut on the keyboard. It is generally mapped to the Ctrl key. For example, using a Windows keyboard the play/pause button is mapped to the ',' key, while on a Mac the function key Fn, a modifier key, is used. The data navigation keys are used to perform several functions within AutoCAD and its associated design applications. When in editing mode, the play key is used to step forward through the model one layer at a time. The user presses the key again to step back to the previous layer. Note that any layer may be activated by holding down the play key and pressing the up arrow key until a layer is highlighted. a1d647c40b

## **AutoCAD Crack + Free Download [April-2022]**

Open the menu and the right click to select: 1. Start Autocad from the start menu. 2. Load an Autocad file. 3. Save Autocad file. 4. Print the autocad file. If you have any more issues please contact us at: support@keygen.ioTOMS RIVER, N.J. – An undocumented immigrant suspected of assaulting and robbing a man in Toms River, New Jersey has been charged with "aggravated assault, robbery, burglary, theft, and possession of an offensive weapon," according to an announcement by the Ocean County Prosecutor's Office on Tuesday. "We are pleased that the defendant has been arrested and charged," said Prosecutor Michael Horan. "The incidents that occurred on Saturday evening were frightening and potentially life-threatening to the victim, and the charges will hopefully serve as an example to others that breaking the law will not be tolerated." According to an arrest warrant affidavit, the 24-year-old suspect was living at the Toms River home that the victim had recently moved into. The suspect allegedly hit the victim in the head with a bottle and a handgun, which he took from the victim's bedroom. The suspect then got away with the victim's cellphone, cable, laptop, and money, and assaulted the victim. The victim was not seriously injured, and was able to identify the suspect through a photo lineup. The suspect is being held on a \$500,000 bail, and if convicted on the charge of aggravated assault, he faces up to 10 years in state prison. Read more: Toms River man calls 911 after alleged assault, robber takes his cellphone, TV, and moreThere is substantial interest in the development of low cost, reliable and accurate systems for sorting and separating materials. For instance, the use of compact disc (CD) or DVD recorders and/or players has become commonplace. Consumer electronics are increasingly interconnected by compact disc technology. However, the use of compact disc media is not without problems. It is becoming more and more difficult to quickly find desired materials and, in particular, desired titles when playing a compact disc. It is common to play back a title of interest, and then to have to search the whole compact disc for the desired title, potentially spending a great deal of time before the desired title is found. This problem is particularly acute for compact discs having

#### **What's New in the?**

Previews: Use AutoCAD's multitasking capabilities to simultaneously view two drawings, and compare your current design with earlier versions. Drawing Previews: Save time during the design process by automatically displaying the preview of the drawing at the cursor's location, then jump from the drawing preview to a more detailed view when you're ready. CAD Updates: With the next release of AutoCAD, the Cadent team will continue to pursue the development of intelligent solutions that result in a more powerful and efficient user experience. Have a comment about this article or something else CAD? Tweet it to @AutodeskCAD or e-mail us at CAD Commentary. Questions About Cloud Computing - Asid ====== mooism2  $\ge$  2). What cloud, and what object do I mean by cloud? I suspect the meaning of "cloud" is changing every year or so. There's a growth spurt of "cloud-like" services right now, but when I see "cloud" someone's describing something else to me. ~~~ cmer I think you are right: the first definition I got from Wikipedia is "cloud- computing: a type of computing that occurs on a remote computer system somewhere in the internet using shared resources, services, and information." It's hard to generalize.  $\sim$  mooism2 > I think you are right: the first definition I got from Wikipedia is "cloud- computing: a type of computing that occurs on a remote computer system somewhere in the internet using shared resources, services, and information."\_ I could be wrong, but I think it's impossible to generalize. ------ felixmar This is great! I thought the same as some of the comments here, but it would be great to have some guidelines for how to explain what cloud computing is to people who have no idea about it. I have some experience with web-services and have heard a lot about them. In this context of how-to-explain-cloud- computing, I would be grateful for a short list of those. Serum levels of s

# **System Requirements:**

PlayStation®4 computer entertainment system (sold separately) and PlayStation®Vita handheld entertainment system (sold separately) or the equivalent system requirements are required for installation and play. PlayStation®4, PlayStation®Vita and PlayStation®3 computer entertainment system (sold separately) are required for play. PlayStation®4 system is required for the installation of PlayStation®Store software and USB storage device. PlayStation®4 system is required for play. PlayStation®3 system is required for play. i

Related links: